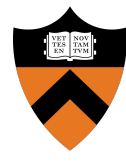

### Precept 6: File Systems

#### COS 318: Fall 2018

### Project 6 Schedule

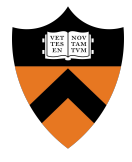

● **Precept:** Monday 12/10, 7:30pm

○ (You are here)

- **Design Review:** N/A
- **Due:** Tuesday 01/15, 5:00pm (Dean's Date)

○ No late submissions!

### Design Document

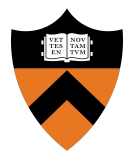

- No design review!
- Submit pdf describing design decisions + implementation details instead
- Submit with project on Dean's Date
- **●** See project spec for more info

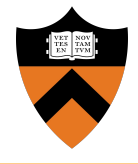

- **Goal:** Implement simple UNIX-like file system
- Manage disk space with dynamic file sizes
- **●** Implement system calls and shell commands to interact with the file system
- Don't worry about concurrency, permissions, or performance

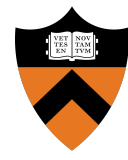

# Project Description

API

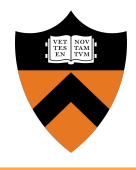

- Format disk
- File
	- open, close, read, write, seek
	- $\circ$  link and unlink
	- stat
- Directory
	- make, remove, stat, etc.
- Shell commands
	- $\circ$  Is and chdir (cd)

### Disk Layout

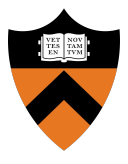

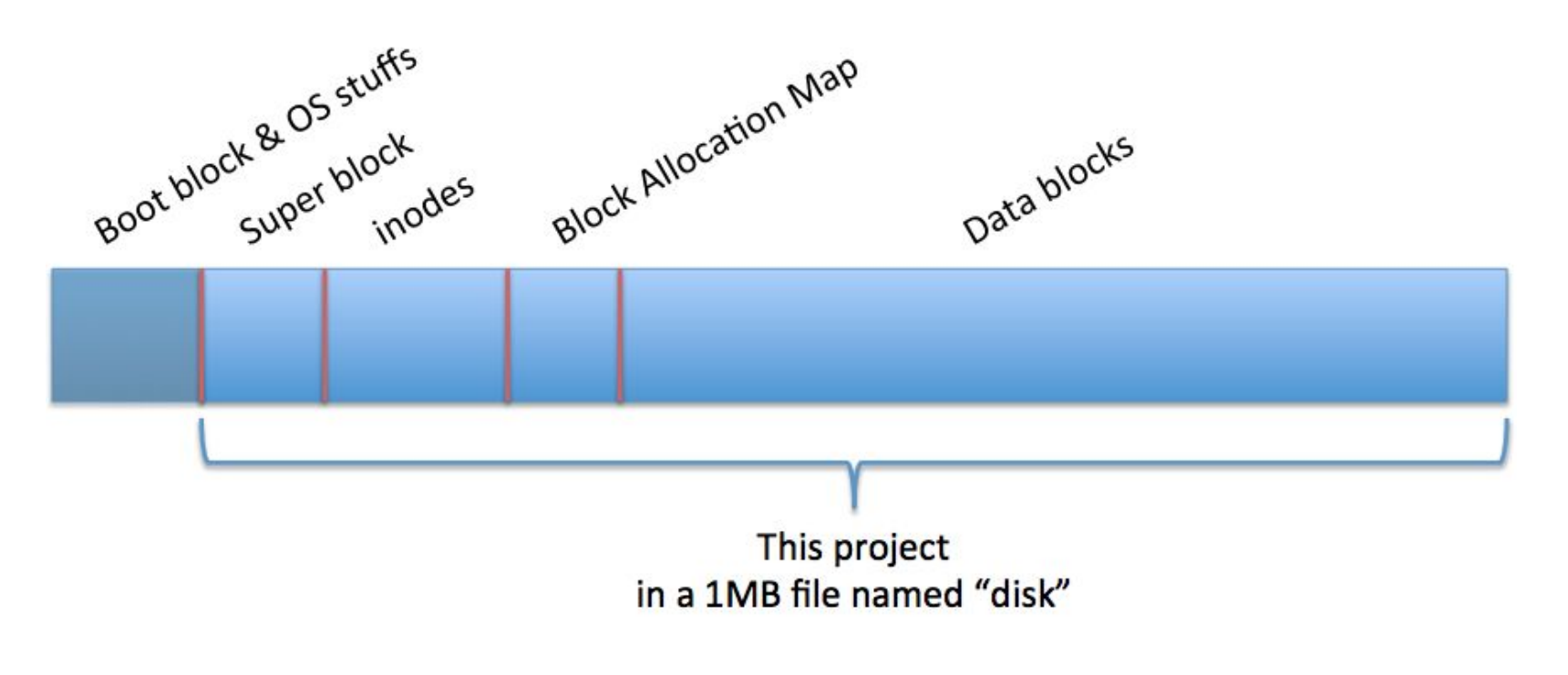

(Space between divisions not representative of actual size)

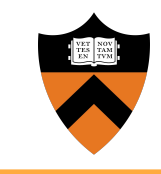

### Superblock: Disk Metadata

- Examples:
	- Size ○ Inode / DB start
	- # inodes / DBs Magic number

Super block

### Inodes: File Metadata

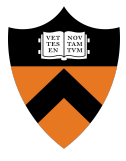

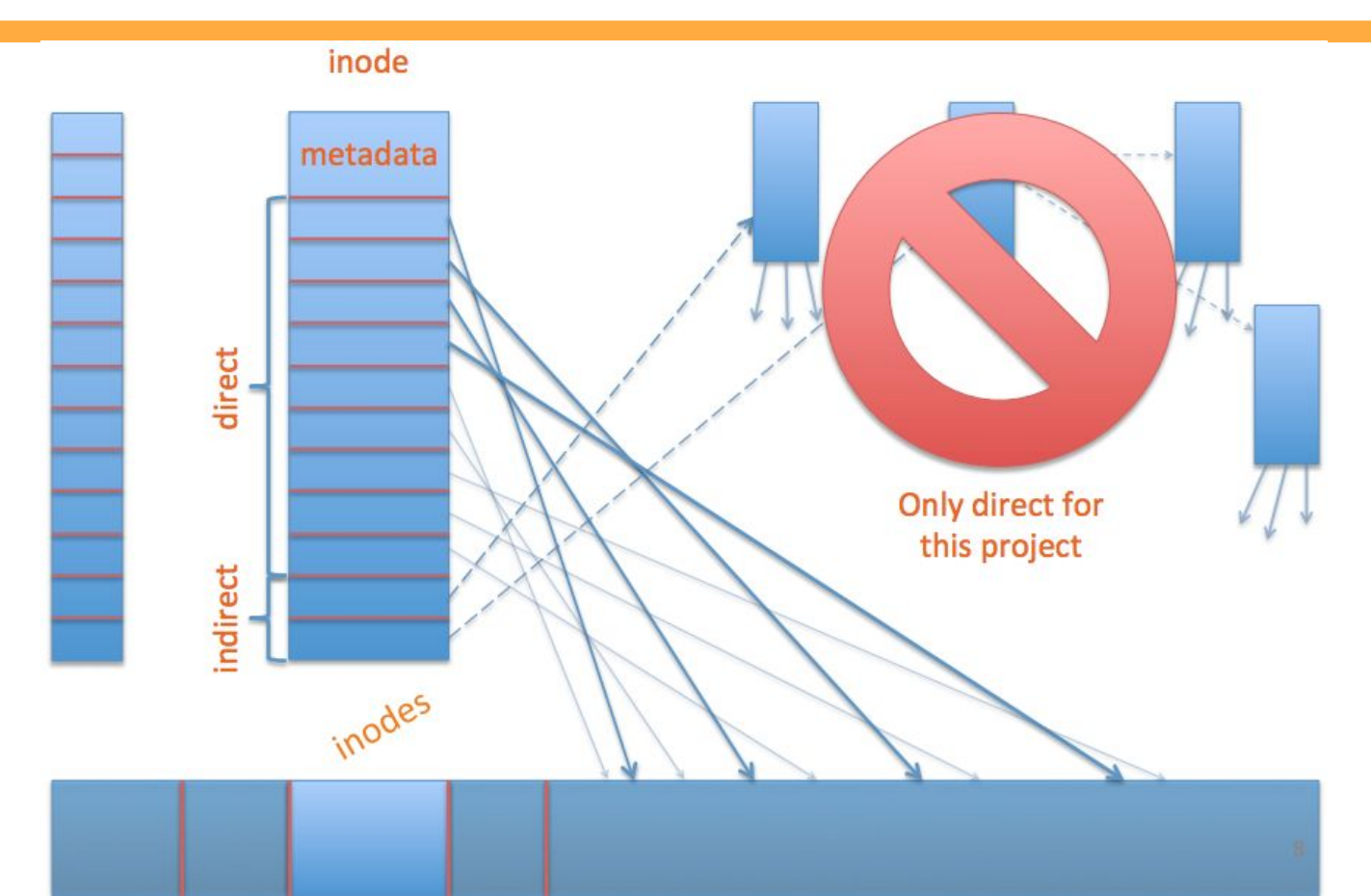

### Inodes: File Metadata

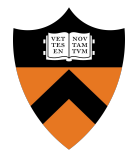

- Examples:
	- File or dir. ○ Link count
	- Size ○ etc.

inodes

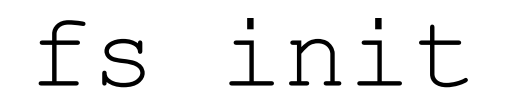

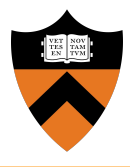

### ● "Constructor" for the FS

- Call block\_init() to initialize the device
- **●** Init resources used by the FS
- Format disk or mount if already formatted
	- $\circ$  How will you know if disk is formatted?

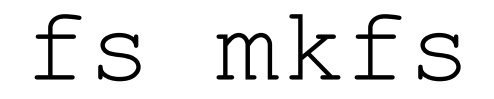

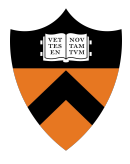

- Formats the disk
	- Write the super block
	- Mark inodes and data blocks as free
	- Create root directory
	- $\circ$  Initialize file descriptor table

### File Creation and Deletion

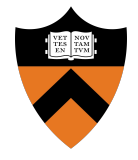

- $\bullet$  fs open(): Create a new file if it does not exist
- $fs$  link(): Hard link to an existing file
- **●** fs\_unlink():
	- $\circ$  Delete a file if link count  $== 0$
	- Delete directory entry
	- $\circ$  Special behavior if file is still open (look at the project description)

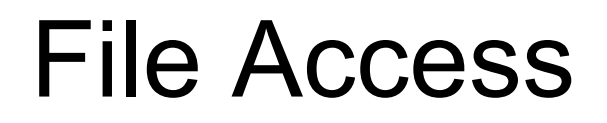

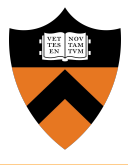

- $\bullet$  fs open(): Open an existing file (allocate file descriptor)
- $\bullet$   $f$ s  $read()$ : Read bytes from an open file
- $\bullet$  fs write(): Write bytes to an open file
- $\bullet$  fs lseek(): Change position in a file
- $\bullet$   $\epsilon$  s close(): Close an existing file (free file descriptor)

### fs\_lseek() Semantics

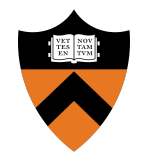

- $\bullet$  In this project,  $fs\,\,l\,\,seek$  () takes only two arguments: ○ file descriptor and offset
- $\bullet$  In Unix,  $l$  seek() takes three arguments:
	- $\circ$  file descriptor, offset, and whence (SEEK SET, SEEK CUR, SEEK END)
- $\bullet$  fs lseek() will assume whence == SEEK SET
- What if fs lseek() tries to seek past end of file? (look at the project description)

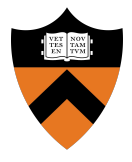

- Like a file, but contains a list of files and directories (name to inode number mapping)
- Can read it like a file:
	- $\circ$  Use your file I/O functions ( $f s$  \*) to do directory manipulation
- Always has at least two entries:
	- Current directory: "."
	- Parent directory: ".."

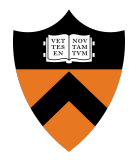

- $\bullet$  fs mkdir(): Make a directory
	- Create a directory entry in parent directory
	- Create the two directories "." and ".."
- fs\_rmdir(): Remove directory if empty
- $\bullet$   $fs$   $cd$  (): Change the current directory
	- Only need to implement for relative path names

### fs mkdir() Example

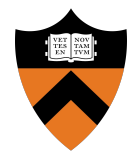

int fs\_mkdir(char \*fileName)

if (fileName exists) return ERROR;

// allocate inode

 $\{$ 

}

- // allocate data blocks
- // set directory entries for "." and ".."
- // set inode entries appropriately
- // update parent

return SUCCESS;

### Miscellaneous

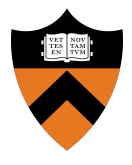

- You don't need to support absolute path names
- You don't need to support recursive directory removal
- Implement a file system check ( $f$ sck) tool for debugging that verifies integrity of:
	- a. Superblock magic number
	- b. Block allocations
	- c. Inode allocations
	- d. Block allocation map
	- e. Directory content
	- f. Etc.

### Implementation

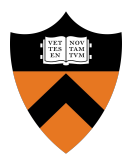

- In Linux:
	- $\circ$  Uses a file to simulate a disk
	- Code is provided
	- Execute ./lnxsh
- Shell supports:
	- System calls for file system
	- Commands: "ls", "cat foo", "create foo 200"
- You will have to write a lot of code (1,000+)
- A python script for testing is provided
- Multiple tests that each:
	- Execute the shell
	- Open an existing file system (or format a new one)
	- $\circ$  Write commands to the shell (i.e. "cat foo")
	- $\circ$  Read output from the shell (i.e. ABCDEF)
	- Exit
- You should also write your own test cases
- Submit them with your code

## Testing

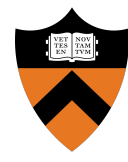

### Questions?